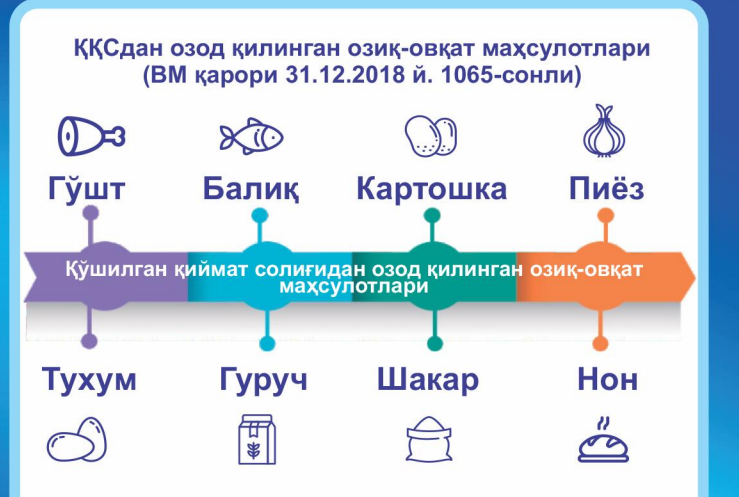

Рўйхатда кўрсатилган товарларга берилган имтиёз солик тўловчилар томонидан факат Ўзбекистон Республикасида ишлаб чикариладиган озик-овкат махсулотларининг чакана ва улгуржи реализацияси амалга оширилганда кўлланилади.

Нон махсулотлари бўйича солик имтиёзлари ишлаб чикарувчиларга хам татбик этилади.

## ҚҚС бўйича хисоботларни тақдим этиш ва тўлаш хар ойнинг 25-санасида амалга оширилиши белгиланган.

Ахолига накд пулга ёки пластик карточкаларни қўллаган холда товарлар сотилганда назорат касса машинаси ва тўлов терминаллари чекларида кўшилган киймат солиги ставкаси ва суммаси алохида ажратиб кўрсатилиши керак.

## МИСОЛ: ишлаб чикариш корхонасида ККСни хисоблаб чикариш

Мисол учун, ҚҚСни умумбелгиланган тартибда хисобловчи гишт ишлаб чикариш корхонаси томонидан 1000 дона ғишт ишлаб чиқариш учун сарфланадиган ва ғиштнинг таннархига киритиладиган электр энергияси, табиий газ ва бошка хом-ашёларнинг киймати 250,0 минг сўмни хамда уларни сотиб олишда тўланган ККС суммаси 50,0 минг сўмни ташкил килган.

Ишлаб чикарилган тайёр махсулот, яъни 1000 дона ғишт 400,0 минг сумга реализация қилинганда 20 фоиз микдорида 80,0 минг сўм ҚҚС хисобланади ва 1000 дона ғиштнинг етказиб бериш қиймати 480,0 минг сўмни ташкил килади.

Бюджетга тўланадиган реализация килинган тайёр махсулот буйича хисобланган ҚҚС суммасидан хом-ашё ва материалларни сотиб олишда тўланган ККС суммаси чегирилган холда аникланади ва бюджетга тўланадиган ККС суммаси 30.0 минг сўмни (80.0-50.0) ташкил килади.

Яъни, бу махсулот реализацияси кийматининг купчилик ўйлаганидек 20 фоизини эмас. балки 7.5 фоизини ташкил килади.

Ишлаб чикариш корхонаси соддалаштирилган ҚҚС кўллаганда бюджетга тўланадиган ККС суммасини кўриб чикамиз

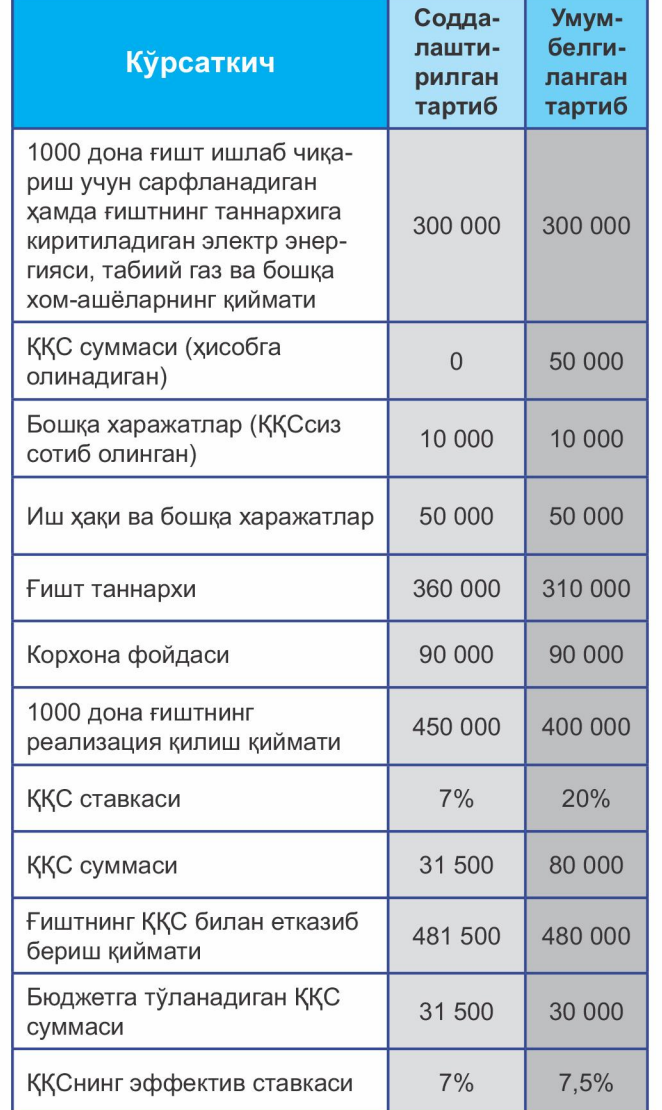

Юкоридаги жадвалдан кўриниб турибдики хар иккала холатда корхонанинг фойдаси бир хил бўлганда соддалаштирилган тартибда ҚҚС тўловчи корхонанинг махсулоти 1 500 сумга киммат булмокда. Нархнинг киммат-лашиши ўз навбатида махсулотнинг ракобатбардошлигига салбий таъсир кўрсатади.

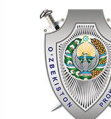

ТОШКЕНТ ШАХАР ПРОКУРАТУРАСИ

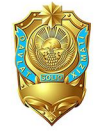

**ТОШКЕНТ ШАХАР** ДАВЛАТ СОЛИК БОШКАРМАСИ

## **Кўшилган киймат СОЛИҒИ**

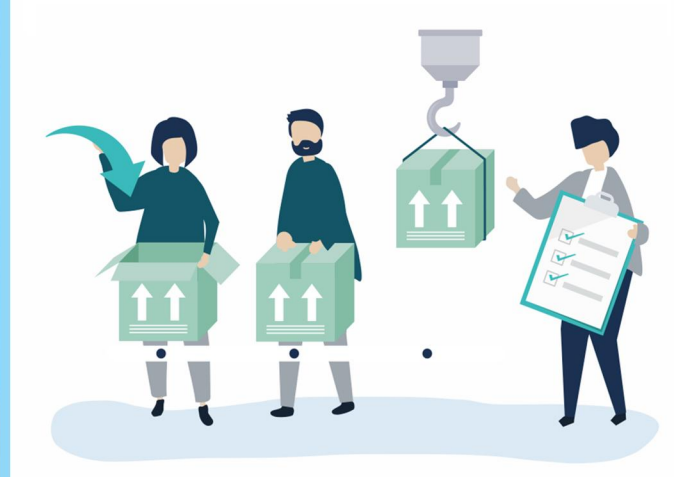

ИШЛАБ ЧИКАРИШ **КОРХОНАСИ** мисолида

**Тошкент - 2019**